# **SIGWeb Builder: Um Software Livre para Desenvolvimento de SIG Webs**

**Helder Guimarães Aragão1,2,3** , **Jorge Campos<sup>1</sup>**

 ${}^{1}$ GANGES – Grupo de Aplicações e Análises Geoespaciais Mestrado em Sistemas e Computação - UNIFACS – Salvador – BA – Brasil

<sup>2</sup>Supervisão de Geoprocessamento EMBASA – Empresa Baiana de Águas e Saneamento - Salvador –BA - Brasil

> <sup>3</sup>FCET – Faculdade de Ciências Exatas e Tecnologia Centro Universitário da Bahia (FIB) – Salvador –BA - Brasil

helderaragao@yahoo.com.br,jorge@unifacs.br

*Abstract. This work aims at the implementation of free software to support the development of Web Geographic Information Systems (WebGIS) in freeware Map Servers. The proposed tool will minimize the effort of developing in this type of GIS and allow developers to concentrate their efforts in the structure and functionalities of the application.* 

*Resumo. Este trabalho tem como objetivo a implementação de um software livre para apoiar o desenvolvimento de Sistemas de Informações Geográficas para Web (SIG Webs) em servidores de mapas gratuitos. A ferramenta proposta irá minimizar o esforço do desenvolvimento deste tipo de SIG e permitirá que os desenvolvedores concentrem seus esforços na definição da estrutura e funcionalidades da aplicação.* 

#### **1. Introdução**

Ultimamente, devido ao crescimento e a popularização da internet, tem-se observado um grande interesse no desenvolvimento de Sistemas de Informações Geográficas para ambiente Web (SIG Webs), como forma de disponibilização e disseminação de dados geográficos. No mercado, existem diversas opções de ambientes proprietários que dão suporte ao desenvolvimento de SIG Web. Geralmente, estas soluções possuem custos elevados e proibitivos para a grande maioria das organizações. Como alternativa, há alguns ambientes gratuitos que, sem custos com licença de *software*, também permitem a publicação de mapas na Web, tais como: MapServer, I3GEO, GoogleMaps e AlovMap.

Entretanto, para a utilização destes ambientes gratuitos é necessário que o desenvolvedor conheça todas as suas funcionalidades, arquivos de configuração, arquitetura Web e sintaxe ou *tags* específicos utilizados no código fonte. Em função disso, o desenvolvimento pode se tornar um processo repetitivo e longo. A depender da complexidade e do tamanho do SIG, a implementação tende a se tornar uma tarefa trabalhosa e custosa.

Mesmo considerando que o desenvolvedor possua domínio das tecnologias de desenvolvimento Web e conheça todos os recursos do ambiente, a sintaxe e a semântica dos marcadores, a construção de um SIG Web através da edição manual de código fonte é um processo bastante rudimentar e tedioso. Erros podem ocorrer tanto na codificação quanto na configuração do ambiente.

Levando em consideração estas questões e dificuldades, este trabalho propõe o desenvolvimento de um *software* livre, que apóie a construção de SIG Webs baseados em ambientes gratuitos. A ferramenta proposta visa permitir que os usuários abstraiam dos detalhes de implementação do ambiente que dá suporte a publicação de mapas e possam, através de uma interface gráfica e intuitiva, construir SIG Webs. Como a ferramenta adota a política de *software* livre, novas customizações e implementações serão possíveis. Na Seção 2, serão apresentados alguns ambientes gratuitos para publicação de mapas na Web. A seção 3 descreve a ferramenta e, finalmente, a seção 4 aborda a conclusão e os trabalhos futuros.

## **2. Ambientes Gratuitos para Publicação de Mapas em ambiente Web**

Esta seção do artigo detalha duas alternativas de ambientes gratuitos para publicação de mapas na Web: MapServer e AlovMap. As principais características desses ambientes são detalhadas a seguir.

#### **2.1 MapServer**

O MapServer é um ambiente de desenvolvimento *open source* para a disponibilização de dados espaciais em ambiente Web. Ele foi desenvolvido originalmente pela Universidade de Minnesota (UMN) através do projeto ForNet, em cooperação com a Nasa. Atualmente, é mantido por um grupo de desenvolvedores e pertence ao Open Source Geospatial Foundation (OSGeo) [Kropla 2005; MapServer 2007].

Este ambiente suporta diversos tipos de dados vetoriais, como Shape da ESRI, PostGIS, dentre outros. Dois formatos *raster* podem ser manipulados nativamente: GeoTiff e o EPPL7 [Kropla 2005]. Além disso, o MapServer é compatível com as especificações do *Open Geospatial Consortium* (OGC) suportando três serviços disponíveis neste consórcio (como cliente ou servidor): Web Map Service (WMS), Web Feature Service (WFS) (somente para consulta) e Web Coverage Service (WCS) [Tu e Abdelguerfi 2006].

O MapServer possui basicamente três componentes [Kropla 2005]:

- *MapFile* arquivo texto que define as características do projeto como, por exemplo, o tamanho do mapa e as camadas de informação (*layers*) que estarão disponíveis;
- *Arquivo de Template* página HTML que controla a exibição dos mapas e *layers*. Esta página contém ainda todas as funcionalidades do SIG Web;
- *CGI (Common Gateway Interface)*  programa que lê e processa os arquivos *MapFile* e *Template*.

A figura 1 mostra um exemplo de uma aplicação desenvolvida em MapServer. Nesta figura, estão destacadas as áreas com as funcionalidades, o mapa e os *layers*.

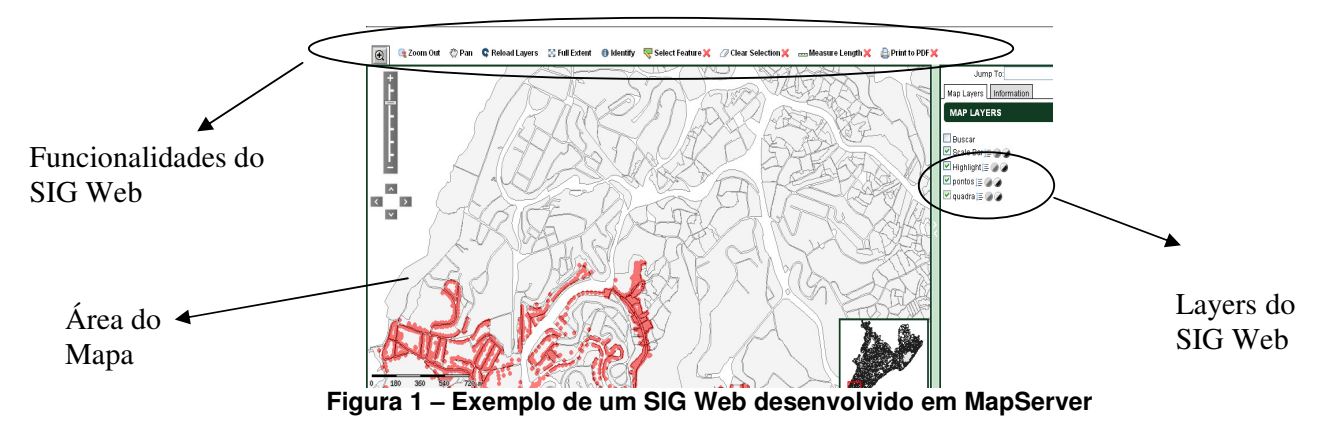

## **2.2 AlovMap**

O AlovMap é um aplicativo em Java gratuito, que permite a publicação de mapas na Web. Ele suporta formatos *raster*, vetoriais e WMS e pode ser implementado com *applet* ou *servlet* [Miranda 2003].

As funcionalidades de um SIG Web que o AlovMap permite construir são: criação de mapas temáticos, visualização de *layers*, *zoom (in / out)*, *pan (navegação)* e *seleção*. Este aplicativo é baseado nas tecnologias XML e HTML. Dois arquivos XML definem toda a configuração do ambiente: *i) Arquivo XML do Projeto*: define todas as características do projeto, tais como: *layers*, mapas temáticos, tamanho e cor dos símbolos dos *layers*; *ii) Arquivo XML do Layout*: determina a disposição dos elementos do SIG Web na tela [Ceccarelli, Cioffi e Capua 2006; Alovmap 2008].

Uma aplicação típica desenvolvida no AlovMap é dividida em quatro quadros: *painel de controle*, *layers*, *mapa* e *painel de status*. O *painel de controle* disponibiliza ferramentas para interação com o mapa, como *zoom-in*, *zoom-out*, *pan*, seleção e a lista de mapas temáticos. O Quadro *layers* faz o controle de visualização das camadas de informações do projeto. O Quadro *mapa* exibe os mapas temáticos. Por fim, o Quadro *painel de status* exibe mensagens sobre o *layer* ativo, coordenadas e a quantidade de zoom que está sendo utilizado [Miranda 2003]. A figura 2 mostra um exemplo de uma aplicação utilizando o AlovMap.

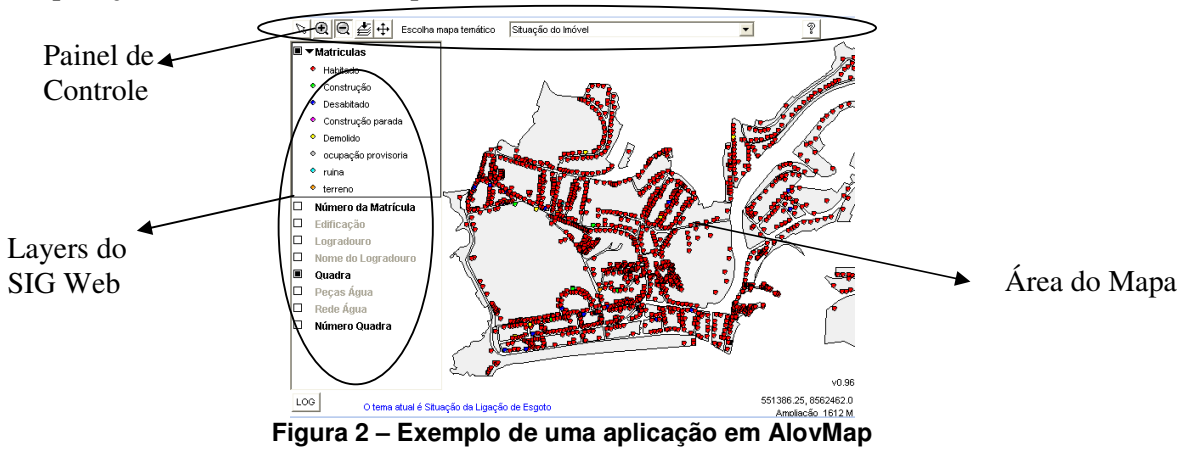

# **3. Descrição do Software Livre**

Um SIG Web deve disponibilizar e disseminar dados geográficos de uma forma gráfica e intuitiva. Estes requisitos são importantes em virtude da diversidade de usuários deste

tipo de SIG. Pode-se citar como funcionalidades principais de um SIG Web a seleção dos *layers*, o *zoom (in/out)* e o *pan* (navegação) no mapa.

Construir estas funcionalidades de um SIG Web baseado em ambientes livres ainda é uma tarefa trabalhosa, que requer conhecimentos específicos que não estão ligados apenas ao domínio SIG, mas sim a área de Computação. O desenvolvedor é obrigado a editar manualmente trechos de código fontes e conhecer como configurar todo o ambiente.Visando minimizar o esforço e o tempo de desenvolvimento de um SIG Web baseado em ambiente livre, foi desenvolvido o *software* livre denominado SIGWeb Builder.

O SIGWeb Builder permite a definição da estrutura de um SIG Web baseada em componentes gráficos e visuais. O desenvolvedor do SIG Web deve se preocupar, basicamente, com o *layout* da aplicação, com as funcionalidades SIG que serão disponibilizadas e com a definição do ambiente alvo que dará suporte à publicação dos mapas. A ferramenta SIGWeb Builder gera automaticamente todo o código fonte e disponibiliza o projeto de forma transparente para o desenvolvedor.

Inicialmente, foram escolhidos dois ambientes alvos para a publicação dos mapas: MapServer e AlovMap. As motivações para a escolha destes dois ambientes estão citadas a seguir: *i)* grande aceitação dos mesmos; *ii)* sem custos com licença; *iii)* possuem arquivos de configuração com sintaxe bem definida; e *iv)* permitem a implementação do SIG Web em arquitetura Web distintas [Peng e Tsou 2003]. O MapServer possibilita a publicação utilizando CGI, enquanto o AlovMap utiliza a*pplets* ou *servlets.*

O SIGWeb Builder, atualmente, possui um conjunto de componentes para definição do projeto e uma área para visualização da disposição dos elementos do SIG Web (figura 3). Três paletas de componentes estão destacadas na figura 3.

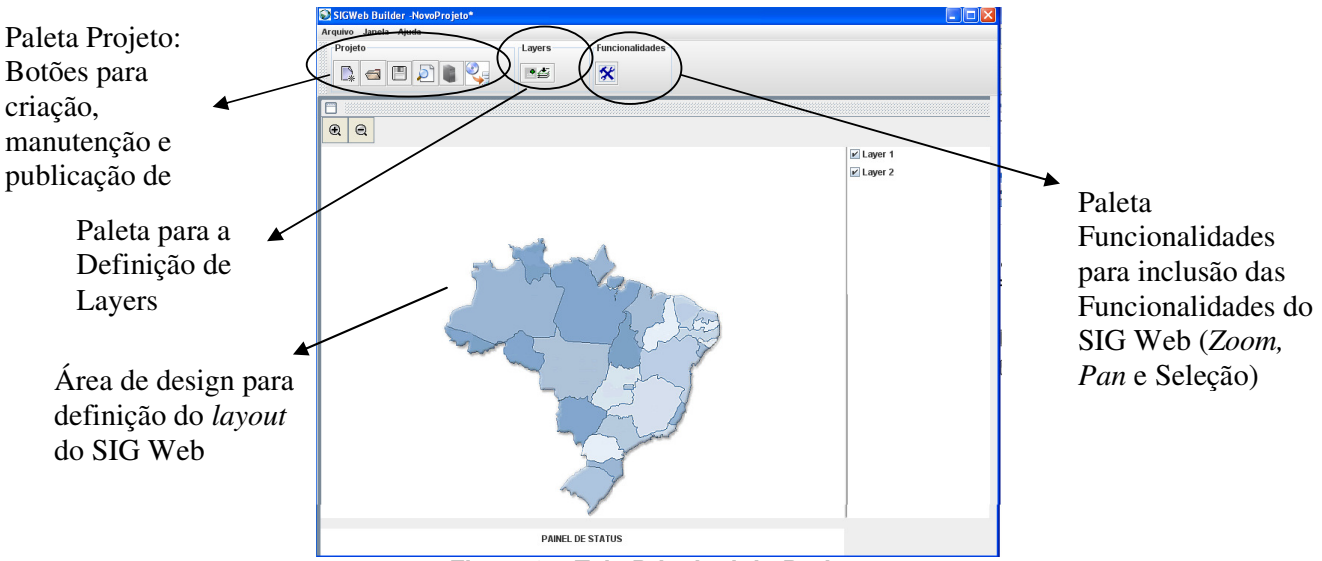

**Figura 3 – Tela Principal do Projeto**

A Paleta de *Projeto* permite a criação, manutenção, visualização prévia no *browser* e publicação dos projetos. Na criação de um novo projeto, o desenvolvedor determina, a partir de *templates*, o *layout* do SIG Web (figura 4). No momento da publicação, o SIG Web Builder irá gerar automaticamente e de forma transparente todos os arquivos necessários para a execução do SIG Web, incluindo a sua implantação no servidor de mapas.

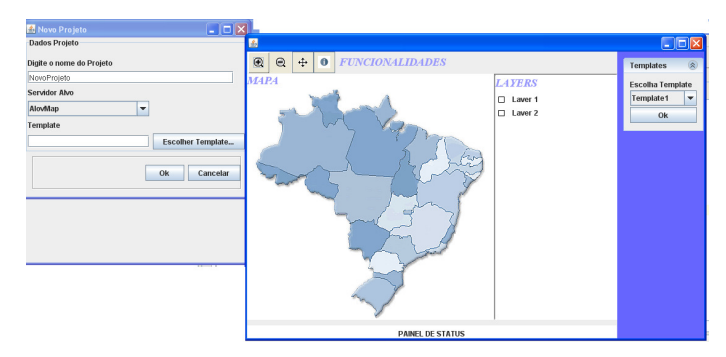

**Figura 4 – Escolha do template do SIG Web** 

Na Paleta *Layers,* o desenvolvedor define os *layers* e os mapas temáticos que irão compor o projeto (figura 5.a). A ferramenta dispõe de telas para a definição de diversas propriedades do *layer*, como a fonte dos dados, tipo do *layer* (ponto, linha ou polígono), Cor, Símbolo, dentre outras (figura 5.b). É possível, ainda, determinar as expressões e cores utilizadas para a geração dos mapas temáticos.

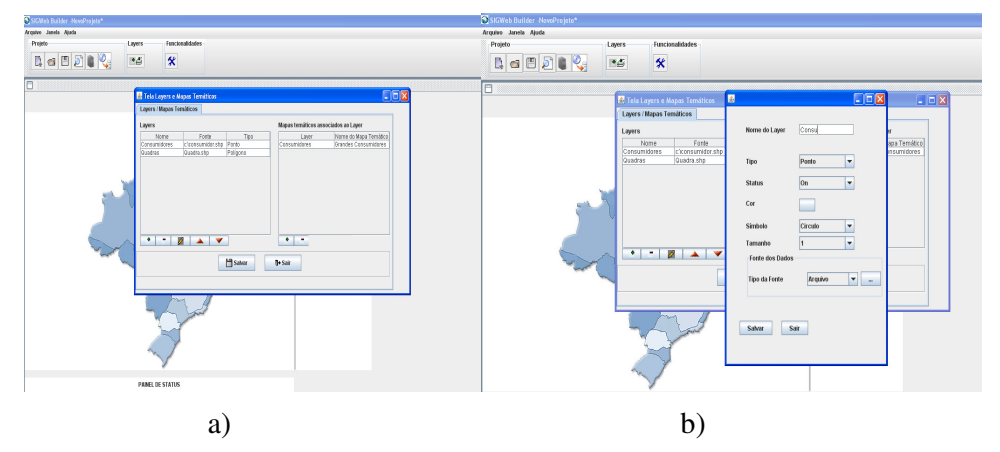

**Figura 5 – Telas de configuração de layers: a) definição de layers e mapas temáticos e b) definição das características do layer**

Por fim, a Paleta de *Funcionalidades* (figura 3) permite a inclusão das funcionalidades no SIG Web. As funcionalidades disponíveis são *zoom (in/out), pan,* ferramenta de medição de distância e seleção para obtenção de informações dos *layers*. Nesta tela, o desenvolvedor define também o ícone que irá representar cada funcionalidade (figura 6).

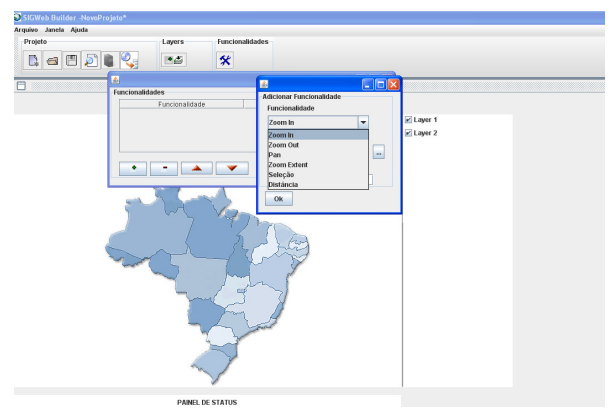

**Figura 6 – Tela para escolha de Funcionalidades do SIG Web** 

#### **4. Conclusões**

O *software* livre descrito neste artigo permite a construção de um SIG Web de forma visual e em alto nível. Na verdade, o desenvolvedor do SIG Web precisa concentrar seus esforços na definição da estrutura, funcionalidades e aparência do sistema, não exigindo dele conhecimento sobre os detalhes da implementação.

Acreditamos que o *software* livre SIGWeb Builder contribuirá de forma significativa para desenvolvimento de SIG Webs e, por conseqüência, para a área de disseminação de informações geográficas em ambiente Web. A ferramenta permitirá que desenvolvedores sem grandes conhecimentos em desenvolvimento nestes ambientes possam construir seus próprios SIG Webs.

Em virtude da adoção da filosofia de *software* livre, o projeto poderá ter continuidade e ser utilizado por comunidades, favorecendo o surgimento de novas implementações no futuro. Para facilitar a inclusão de novas funcionalidades, o desenvolvimento está baseado na plataforma Java e divisão em camadas, bem como em padrões de projeto (*design patterns*).

Atualmente, o SIG Web Builder permite a criação dos arquivos de configuração do AlovMap (geração do arquivo XML do projeto) e MapServer (geração do arquivo MapFile). Para trabalhos futuros ficam: a implementação de novas funcionalidades para suportar a publicação dos mapas em outros ambientes, como o I3GEO e GoogleMaps, e a utilização da ferramenta para o desenvolvimento de dois SIG Webs aplicados na EMBASA (Empresa Baiana de Águas e Saneamento) [I3GEO 2008; GoogleMaps 2009].

#### **Referências**

AlovMap (2007). Disponível em: http://www.alov.org/. Último Acesso em: 10/11/2007.

Ceccarelli, M., Francesco, C. e Capua, M. (2006). "Dynamic WEBGIS and tracking of mobile devices". FOSS4G – Free and Open Source Software for Geoinformatics. Lausanne, Switzerlan.

I3GEO (2008). Disponível em: http://www.softwarepublico.gov.br/spb/ver-comun. idade?community\_id=1444332. Último Acesso em: 09/11/2008.

GoogleMaps (2009). Disponível em: http://code.google.com/intl/pt-BR/apis/maps/. Último Acesso em: 02/03/2009.

Kropla, B. (2005). "Begining Mapserver open source GIS Development", Apress. MapServer (2007). Disponível em http://mapserver.gis.umn.edu/. Último acesso em: 18/12/2007.

Miranda, J. (2003). "Publicando mapas na web: Servlets, Applets ou CGI?". EMBRAPA, Campinas.

Peng, Z. e Tsou, M. Hsiang (2003). "Internet GIS: distributed geographic information services for the internet and wireless networks". New Jersey: John Wiley & Sons, Inc.

Tu, S. e Abdelguerfi, M. (2006). "Web Services for Geographic Information Systems". University of New Orleans. Published by the IEEE Computer Society.